**Table Filter For Confluence Crack (Updated 2022)**

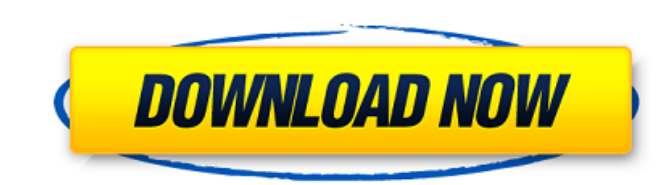

# **Table Filter For Confluence Crack+ (Updated 2022)**

The plugin adds a context menu for each table. By right-clicking on the table you can quickly change the filter settings. After choosing a filter, you will see a drop-down list with all the options for the filter that you cache. This is because the filter calculations only happen when the context menu is opened for a table or when the filter is changed. Table Filter for Confluence is a useful and reliable plugin that allows you to easily co Confluence you are able to hide irrelevant data, specify filtering parameters in the macro browser, add a drop-drown list of values and quickly set filters to your tables from within Confluence. Table Filter for Confluence you can quickly change the filter settings. After choosing a filter, you will see a drop-down list with all the options for the filter that you have defined. The plugin will use a bit of extra memory because it makes use o menu is opened for a table or when the filter is changed. @jcampbell gave a great review of Table Filter for Confluence which caught my attention. The Plugin Brief: Table Filter for Confluence Version: 1.1.0 Author: Daniel context menu for each table. This Plugin is useful for Confluence pages with lots of charts, tables and other visual content. You can filter the records of tables in a wiki page by clicking on the selected table and click for the filter that you have defined. Table Filter for Confluence Requirements: 1. Confluence >= 3.8 1.1. Table Filter for Confluence 1.1 needs Confluence >= 3.8 Confluence Master Subdomain: Table Filter for Confluence Ver

# **Table Filter For Confluence Crack Download**

Table Filter for Confluence makes filtering data from your Confluence tables easy, fast and user-friendly. There are two components for the plugin: a Confluence Page Template and a Confluence Macro. After installing Table create. All the information of every Page Template can be configured in the Table Filter for Confluence Admin page. The table filter macros you create can be used with any Confluence page, just add the macro to a page and and filter drop down list to the macro browser. You can use these to filter the selected table. Table Filter for Confluence macros are powerful and customizable because you can create your own filters and assign them to pa browser of the selected tables. You can use these to filter the selected table. For each table you can configure all the filters as default or add a separate drop down menu to filter tables from other pages. You can also a pages. You can see all the configurable parameters of each filter in the Table Filter for Confluence Admin page. Users can assign filters to pages which allows you to control which tables are accessible by different users filters based on your configuration instead of filters based on page content. Table Filter for Confluence Macros Table Filter for Confluence admin page: Table Filter for Confluence Admin page: Table Filter for Confluence A popular email list software. What does it mean? I've been a happy user for over a decade. So, naturally, I was a little skeptical as I've never been "awarded" with anything.... So I dug into this and it seems like it's pre by searching Twitter - @MailChimp) and interviewed a couple other customer advocates. Here's the scoop: Message: Now, some of you might already have this. And some might not. But I personally found that I have a hard time

## **Table Filter For Confluence Crack + Full Version**

When it comes to users, Confluence often displays lists of users, articles, pages, or other entity types in their tables. These lists can be problematic because users to lose sight of the most relevant data, especially whe you to search through these data lists and filter the search results only to the data you actually want to see. Table Filter for Confluence is a reliable plugin that allows you to easily control what data you want to view data, specify filtering parameters in the macro browser, add a drop-drown list of values and quickly set filters to your tables from within Confluence. Table Filter for Confluence Description: When it comes to users, Confl These lists can be problematic because they cause users to lose sight of the most relevant data, especially when they are not used to working with Confluence. The Table Filter plugin will help you to search through these d Erik Carsten "I think this plugin is great! This was the first plugin I've purchased that I actually could. After using it for awhile I bought it again. Within five minutes I had a table configured and working in my Conflu helpful and responsive. I highly recommend this plugin. "83% " After installation the plugin took the "Show related data" option I had setup for the second time. I tried closing the browser, restarting my computer, reinsta intended. "85% " After switching from another text filter, this was the easiest to set up and perform. " 100% " It's stable and easy to use. " 100% Average rating: 5.0 / 5.0 Love it!

#### **What's New in the Table Filter For Confluence?**

The plugin is intended to save time by allowing you to use the macro browser in the work environment. Instead of having to navigate to the settings page, type in the search terms and click on each category, you simply set switch to your work environment. Important Information: Confluence saves the macro parameters as a session variable which it refers to as \$P{confluence.confluence tables filter parameters}. You must use the work environmen macro browser). Changes made to the filtering parameters do not persist from the browser session to a new session and are deleted when your browser session is destroyed. The plugin is located in the Confluence Plugins dire browser to set your filter criteria. The plugin includes instructions on how to set your own criteria based on the following information: Filtering parameters into the following categories: Allows you to set filter criteri Name The name of the filter. Message Message the value is compared to. Case Whether values are case sensitive. Is Valid Whether you must match a value to include it in the drop-down list. Message List A comma-separated lis compare the item with. Unquoted Whether the values should be assumed as unquoted, quoted or quoted with characters. Split Whether to split the values on spaces. Convert the value in the parameter into a certain type. Forma Mandatory Whether the user must select a value to filter. Is Valid Whether the parameter should match a value to include it in the drop down. Expression The expression to use with the Is Valid filter. Ignore Tags Whether t with Is Valid. Custom

## **System Requirements:**

Supported OS: Mac OS X v10.4, v10.5, v10.6 Windows XP / Vista / 7 / 8 / 8.1 / 10 / Linux v2.6.x and higher Minimum screen resolution 1024x768 Supported Gamepad: Xbox 360 gamepad Supported Drivers: After finishing installat (You may need to change system settings to enable it)

[https://mugvn.s3.amazonaws.com/upload/files/2022/07/GVPy6GMIuxkHb63oiMLm\\_04\\_37d8996b4d8eb71616f35a591b35e528\\_file.pdf](https://mugvn.s3.amazonaws.com/upload/files/2022/07/GVPy6GMIuxkHb63oiMLm_04_37d8996b4d8eb71616f35a591b35e528_file.pdf) <https://www.emitpost.com/wp-content/uploads/2022/07/wachjav.pdf> <https://oregondealz.com/wp-content/uploads/2022/07/laurjess.pdf> <http://nii-migs.ru/?p=4580> <https://savosh.com/suite-shortcuts-crack-activator-free/> <https://wakelet.com/wake/gHVDkjR1IeBdwqL0dx5fq> <https://movingbay.com/clipcase-pc-windows/> [https://noshamewithself.com/upload/files/2022/07/uvVhBefKFQcGES9e4ExB\\_04\\_21702d4bf802866a6063b090ef21d327\\_file.pdf](https://noshamewithself.com/upload/files/2022/07/uvVhBefKFQcGES9e4ExB_04_21702d4bf802866a6063b090ef21d327_file.pdf) <https://streetbazaaronline.com/2022/07/04/the-scheduler-crack-license-key-full-3264bit/> [https://www.berwynheightsmd.gov/sites/g/files/vyhlif301/f/uploads/business\\_operating\\_license\\_blu\\_ltrhd\\_2016.pdf](https://www.berwynheightsmd.gov/sites/g/files/vyhlif301/f/uploads/business_operating_license_blu_ltrhd_2016.pdf) <https://flowonix.com/sites/default/files/webform/applications/tuftp.pdf> <http://www.simonefiocco.com/?p=24372> <https://myvideotoolbox.com/uppaal-5-0-0-0-crack-download/> [https://lockdownrank.com/wp-content/uploads/2022/07/PostScript\\_Viewer.pdf](https://lockdownrank.com/wp-content/uploads/2022/07/PostScript_Viewer.pdf) <https://dawnintheworld.net/free-carnation-flower-screensaver-license-code/> <https://protondigital.xyz/vovsoft-url-extractor-crack-download/> [https://www.lakeheadu.ca/system/files/webform/employment\\_opportunities/dardak625.pdf](https://www.lakeheadu.ca/system/files/webform/employment_opportunities/dardak625.pdf) <https://marketstory360.com/news/45474/registry-watch-crack-patch-with-serial-key-download-for-windows/> <http://agrit.net/2022/07/pds-word-password-recovery-crack/> <http://lovelymms.com/picajet-photo-recovery-crack-license-key-full-2022-latest/>